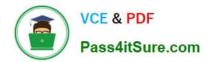

# 9A0-142<sup>Q&As</sup>

### Adobe InDesign CS5 ACE Exam

## Pass Adobe 9A0-142 Exam with 100% Guarantee

Free Download Real Questions & Answers **PDF** and **VCE** file from:

https://www.pass4itsure.com/9a0-142.html

100% Passing Guarantee 100% Money Back Assurance

Following Questions and Answers are all new published by Adobe Official Exam Center

Instant Download After Purchase

100% Money Back Guarantee

- 😳 365 Days Free Update
- 800,000+ Satisfied Customers

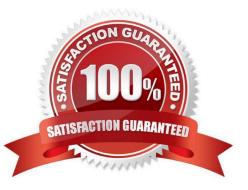

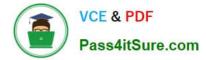

#### **QUESTION 1**

You are creating a document. You want to export this document to XML.

Which of the following options in the General tab of the Export XML dialog box will you choose to apply a style sheet to define the transformation of the exported XML?

- A. Include DTD Declaration
- B. Apply XSLT
- C. Export Untagged Tables As CALS XML
- D. View XML Using
- Correct Answer: B

You must choose the Apply XSLT option to apply a style sheet to define the transformation of the exported XML.

Answer: D is incorrect. View XML is chosen to open the exported file in a browser, XML editing application, or text editor. Answer: C is incorrect. Export Untagged Tables As CALS XML is chosen to export untagged tables in the CALS XML format. Answer: A is incorrect. Include DTD Declaration option is chosen to export the reference to the DTD along with the XML file.

#### **QUESTION 2**

You are creating a document. You want to export this document to XML.

Which of the following options in the General tab of the Export XML dialog box will you choose to export break, white space, and special characters as decimal character entities rather than straight characters?

- A. View XML Using
- B. Remark Break, Whitespace, And Special Characters
- C. Remap Break, Whitespace, And Special Characters
- D. Export From Selected Element
- Correct Answer: C

Remap Break, Whitespace, And Special Characters option is used to export break, white space, and special characters as decimal character entities rather than straight characters.

Answer: D is incorrect. You choose Export From Selected Element option to start exporting from the element you selected in the Structure pane.

Answer: A is incorrect. View XML Using option is chosen to open the exported file in a browser, XML editing application, or text editor.

Answer: B is incorrect. There is no such option exists in General tab of the Export XML dialog box.

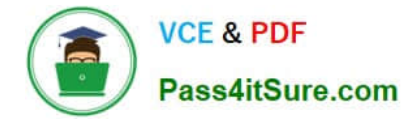

#### **QUESTION 3**

Which of the following guidelines for conditional documents defines how many versions your finished project will contain?

- A. Number of condition tags required
- B. Project versions
- C. Tagging strategy
- D. Number of versions

Correct Answer: D

For conditional documents Number of versions defines how many versions your finished project will contain.

Answer: B is incorrect. This option is invalid.

Answer: A is incorrect. The Number of condition tags required decides how many condition tags you need to produce the desired versions.

Answer: C is incorrect. Tagging strategy determines the smallest unit of conditional text.

#### **QUESTION 4**

You are a novice InDesign CS5 user. You want to create a book.

Which of the following commands will you use to find the Book panel?

- A. Choose Type > Bulleted And Numbered Lists > Define Lists.
- B. Choose Window > New > Book.
- C. Choose View > New > Book.
- D. Choose File > New > Book.

Correct Answer: D

The Book panel appears when you choose File > New > Book to create a book; or when you open a book file that you have created, the Book panel appears.

#### **QUESTION 5**

Which of the following objects can be created with InDesign\\'s object-creation tools? Each correct answer represents a complete solution. Choose all that apply.

- A. Basic shapes
- B. Basic frames
- C. Straight lines

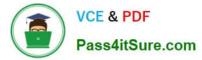

- D. Curved shapes
- Correct Answer: ABC

Following are the various objects that can be created with InDesign\\'s object-creation tools.

- 1.Straight lines created by using the Line tool
- 2.Lines and shapes created by using the Pen tool or the Pencil tool
- 3.Basic shapes created by using Ellipse, Rectangle, and Polygon

4.Basic frames created by using Ellipse Frame, Rectangle Frame, and Polygon Frame

9A0-142 PDF Dumps

9A0-142 VCE Dumps

9A0-142 Study Guide